## **Auto-generated documentation**

Code on GitHub and documentation on Pages

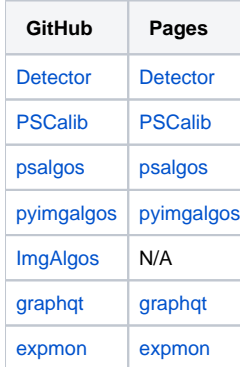

## References

- [reStructuredText Primer](http://www.sphinx-doc.org/en/stable/rest.html#citations)
- [Showing code examples](http://www.sphinx-doc.org/en/stable/markup/code.html)
- [References to Auto-generated Docs for SVN is deprecated](https://confluence.slac.stanford.edu/display/PSDM/References+to+Auto-generated+Docs+for+SVN+is+deprecated)